# **Zestaw 2B**

#### **Ocena:**

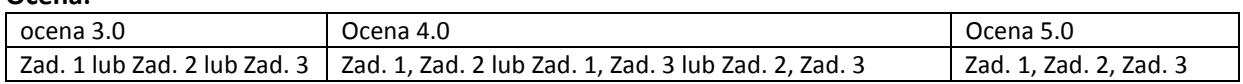

*Ramówka programu na następnej stronie. Proszę z niej skorzystać. W razie potrzeby proszę odpowiednio zmodyfikować listy argumentów funkcji i typy wartości zwracanych przez funkcje.* 

### **Zadanie 1:**

Zaimplementuj operacje enqueue i dequeue dla kolejki FIFO przechowującej znaki. Dowolna reprezentacja kolejki. Należy umożliwić także wyświetlenie stanu kolejki. Implementacja optymalna.

#### **Zadanie 2:**

Zaimplementuj operację wyszukiwania w drzewie BST, przechowującym znaki, węzła przechowującego znak o podanej wartości. Wynikiem na być indeks węzła lub -1 jeśli nie istnieje. Znak '0' powinien repezentować NULL. Reprezentacja tablicowa. Implementacja optymalna.

#### **Zadanie 3:**

Zaimplementuj operację dodawania, z zachowaniem uporządkowania, elementu o podanej wartości klucza do uporządkowanej niemalejąco listy jednokierunkowej. Lista przechowuje znaki. Należy także umożliwić wyświetlenie stanu listy przed i po dodaniu elementu. Implementacja optymalna.

## **Ramówka program 2B:**

#include <cstdlib> #include <iostream>

using namespace std;

//Zadanie 1

```
void enqueue(char z){} 
char dequeue (){} 
void print(){} //wydruk stanu kolejki 
void zadanie1(){ 
cout<<"Zadanie 1"<<endl;
enqueue('a'); print(); enqueue('e'); print(); enqueue('i'); print(); enqueue('n'); print(); print(); print();
cout<< dequeue();print(); cout<< dequeue();print();
enqueue('r'); print();enqueue('x'); print(); 
cout<< dequeue(); print(); cout<< dequeue(); print(); cout<< dequeue(); print(); 
cout<< dequeue(); print(); cout<< dequeue(); print(); cout<< dequeue(); print(); cout<< dequeue(); print(); 
cout<<"Zadanie 1 - koniec"<<endl; 
}
```
## //Zadanie 2

```
int search(char bst[], char s){} 
void zadanie2(){ 
cout<<"Zadanie 2"<<endl; 
//drzewo BST użyte w zadaniu powinno być wynikiem dodawania kolejno następujących znaków: l d h p j a o 
char bst[] ={}; //należy w odpowiedni sposób zainicjalizować tablicę podanymi znakami 
cout<<search(bst,'j'); cout<<search(bst,'h'); cout<<search(bst,'p'); cout<<search(bst,'z'); 
cout<<"Zadanie 2 - koniec"<<endl; 
}
```
## //Zadanie 3

```
void dodaj(char z){} 
void printL(){} 
void zadanie3(){ 
cout<<"Zadanie 3"<<endl; 
dodaj('d'); dodaj('j'); dodaj('k'); dodaj('h'); dodaj('a'); dodaj('a'); printL(); 
cout<<"Zadanie 3 - koniec"<<endl; 
} 
int main(int argc, char *argv[]) 
{ 
   zadanie1(); 
   zadanie2(); 
   zadanie3(); 
   system("PAUSE"); 
   return EXIT_SUCCESS; 
}
```